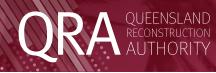

# User access form: Management and Reporting System (MARS) portal

MARS is the Management and Reporting System online portal administered by the Queensland Reconstruction Authority (QRA) to support councils and state agencies with disaster funding applications.

Access to MARS is provided to authorised users on an individual user basis only. A form must be completed for each individual user and signed by both the user and the Authorising Officer, being the Organisation's Chief Executive Officer (CEO), Director-General (DG) or authorised delegate.

Completed forms can be submitted via email to <a href="mailto:support@qra.qld.gov.au">support@qra.qld.gov.au</a>. An individual user seeking access to MARS for more than one organisation must complete a separate user access form for each organisation.

### 1. User information and declaration (for completion by the user)

| Full name (of individual requesting MARS access)                                  |                                                               |  |
|-----------------------------------------------------------------------------------|---------------------------------------------------------------|--|
| <b>Email</b> (must be user-specific;<br>no shared or generic email)               |                                                               |  |
| Mobile phone number<br>(for two factor authentication)                            |                                                               |  |
| Organisation<br>(Council/agency user seeks<br>MARS access on behalf of)           |                                                               |  |
| <b>Consultant company name</b><br>(if user not direct employee<br>of Organisation |                                                               |  |
| New/existing user                                                                 | I am a new MARS user                                          |  |
|                                                                                   | I am an existing MARS user seeking a different access profile |  |

#### Note: Tick all relevant boxes below for access profile/s required

| MARS access profile                                                 | Description                                                                                                 | Access profile<br>required |
|---------------------------------------------------------------------|----------------------------------------------------------------------------------------------------|----------------------------|
| 1. View only                                                        | View all areas                                                                                              |                            |
| 2. Activation Officer                                               | View, edit and lodge activation requests                                                                    |                            |
| 3. Submission Builder                                               | View all, plus edit project expressions of interest and submissions, and be nominated as submission contact |                            |
| 4. Progress Report Builder                                          | View all, plus edit progress reports                                                                        |                            |
| 5. Digital Road Network<br>Downloader                               | Download Digital Road Network data for the entire organisation or selected completed submissions            |                            |
| Access profiles 6, 7 and/or 8 mu<br>Authorised Delegate (profile 8) | st be authorised by CEO or DG.<br>may authorise access profiles 1, 2, 3, 4 or 5.                            |                            |
| 6. Finance User                                                     | View and export Transaction Register data (all MARS payment records and remaining Grant Advance)            |                            |
| 7. Organisation Executive                                           | View, edit and lodge all functions                                                                          |                            |
| 8. Authorised Delegate                                              | Authorise access profiles 1, 2, 3 4 and 5 MARS access for other users on behalf of the Organisation         |                            |

| Agreement and<br>acknowledgement<br>of access and use<br>conditions | <ul> <li>By signing this user access form, I acknowledge and agree to comply with the following access and use conditions in respect of MARS, I:</li> <li>will only: <ul> <li>access MARS;</li> <li>use data and information accessed from MARS; and</li> <li>upload data and information to MARS, for purposes directly related to the activation of disaster funding, lodgement of funding submissions, and administration of funding administered by QRA for the Organisation identified above;</li> <li>will not disclose: <ul> <li>acknowledge that QRA may suspend or discontinue my access at any time, in its absolute discretion;</li> <li>will notify the Organisation's Authorising Officer as soon as practicable of becoming aware of any:</li> <li>breach of these conditions;</li> <li>misuse of the data or information in MARS;</li> <li>data or information in MARS which is incorrect or incomplete; or</li> <li>unauthorised access to MARS.</li> </ul> </li> </ul></li></ul> |
|---------------------------------------------------------------------|----------------------------------------------------------------------------------------------------|
| Signature                                                           |                                                                                                    |
| Date                                                                |                                                                                                    |

# 2. Authorisation (by CEO, DG or Authorised Delegate)

Access profiles 6, 7 and/or 8 must be authorised by CEO or DG. Authorised Delegate (profile 8) may authorise access profiles 1, 2, 3, 4 or 5.

| Authorising Officer name               |                                                                                                    |
|----------------------------------------|----------------------------------------------------------------------------------------------------|
| Authorising Officer position           |                                                                                                    |
| Organisation                           |                                                                                                    |
| Authorising Officer<br>acknowledgement | <ul> <li>By signing this user access form, I:</li> <li>certify that I am authorised to give this authorisation on behalf of the Organisation;</li> <li>authorise access to MARS for the above user in accordance with the access profile identified above;</li> <li>acknowledge that QRA may at any time, in its absolute discretion: <ul> <li>conduct an audit of the usage of MARS and activities of the Organisation's users; and</li> <li>deactivate the user's account;</li> </ul> </li> <li>agree that I will immediately advise QRA (support@qra.qld.gov.au) if: <ul> <li>the user ceases to be authorised by the Organisation to access and use MARS; or</li> <li>I become aware of any unauthorised access to, or inappropriate use of, data or information in MARS;</li> </ul> </li> <li>acknowledge that QRA staff: <ul> <li>can view my Organisation's information and will use this information only in the context of carrying out their professional duties; and</li> <li>may access the MARS portal on behalf of my Organisation and will only act as directed by my Organisation.</li> </ul> </li> </ul> |
| Signature                              |                                                                                                    |
| Date                                   |                                                                                                    |

# **Further information**

Once a new user access profile has been approved by QRA, the user will receive an email confirmation containing instructions to set up a password, and a URL link to MARS.

The MARS portal requires two-factor authentication using a unique email address, password and a code issued at time of log-in to the mobile number nominated at registration.

Please note, MARS works best in Google Chrome. If you have any queries in relation to the MARS user access form, please contact <a href="mailto:support@qra.qld.gov.au">support@qra.qld.gov.au</a>.

#### QRA office use only

|                                      | QRA Ticket reference |
|--------------------------------------|----------------------|
| Approved and Processed in QRA ticket |                      |

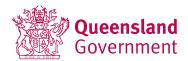